## Download free Photoshop 2022 (Version 23.2) Incl Product Key {{ New! }} 2022

Cracking Adobe Photoshop is a bit more involved, but it can be done. First, you'll need to download a program called a keygen. This is a program that will generate a valid serial number for you, so that you can activate the full version of the software without having to pay for it. After the keygen is downloaded, run it and generate a valid serial number. Then, launch Adobe Photoshop and enter the serial number. You should now have a fully functional version of the software. Just remember, cracking software is illegal and punishable by law, so use it at your own risk.

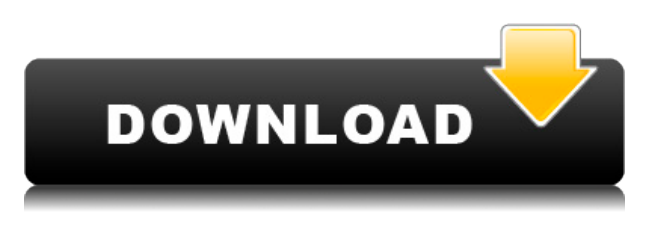

How do you explain Photoshop to a novice?

Microsoft Word, InDesign & Dreamweaver: Design a web pages, magazines, brochures, even print websites all from the same program. So for you to understand how Unique Body Molding makes the difference in producing perfectly shaped, unique bodies, you need to understand Photoshop. You need to understand the program to effectively use it. This includes basic operation. For example, it's not enough to know how to apply actions and effects. That's only the tip of the iceberg. You need to understand how actions, main & layers & adjustments, doing things such as drawing arrows, shapes/directions, texturing, adding a blur effect, etc. To be a real pro, you need to spend a full day or two learning the basic operation of Photoshop, WITHOUT using a tutorial. Hi, I have decided to learn Photoshop on my own. I have downloaded a few how-to videos from youtube but they are not really clear for me. Any information on which YouTube channel would be a good start guide for me, appreciated. I started using Photoshop CS4 about a week ago, completely from scratch. I started with class, and in class, I watched tutorials. I really struggled with the user

interface, and I went ahead and downloaded some e-books. I found the e-books helpful, but on my own, I had to learn from experience. I still have my doubts about the UI, but I'm learning. Having used Photoshop for a few years I've seen a lot of tools in the program. The major difference I have noticed in LR5 is the effect panel. It's loads easier to use, and far more effective at what you're trying to accomplish.

## **Download free Photoshop 2022 (Version 23.2)License Key Keygen Full Version [32|64bit] {{ latest updaTe }} 2022**

Adobe Photoshop is mostly known for popularizing the digital media platform. With the capability to edit and manipulate any image format into the new media format, it has become a leading software in the market for photo editing and graphic design. Select one area on the canvas. The Eraser tool has several different settings that make it easy to clean up portions of your image. Another tool, the Pencil tool, lets you use a number of different brushes to put different effects on your image. When you're ready to save your image, you can use the File menu to choose a format to save it to. The new Adobe Flash 16 Histogram tool includes a variety of tools in one easy-to-use screen. You can also take advantage of the Plug-ins and Presets menu to share and apply presets created by other users. Another new tool in Photoshop CC, the Content Aware Fill, makes it easy to fill in empty areas in your images. There are also more than 32 brushes, 16 style presets, and patch tools included. Not all of those tools are available in other versions of Photoshop, so if you're researching which one best fits your needs, this should be at the top of the list! You can also load a selection based on another image — in your original photo, a section of an image, or a clipping mask — and then work on it. Load a selection in Photoshop by clicking, selecting and dragging to draw a box over the area you want to select. You'll be able to move, resize, and rotate this selection box. When you're ready to save the edited image, click the Save icon at the top right of your document area to save your image. 933d7f57e6

## **Photoshop 2022 (Version 23.2) Download Hack 2022**

Adobe Photoshop Elements only changes the flat-colored elements from the background and fills in the surrounding area, leaving the tones, shadows, and other elements of the original photo undisturbed. It's a great feature, and it's handy to use if you're trying to keep the only photo of a friend from being beamed into all your chat windows and email. The new Adobe Independent Software Vendor (ISV) submission server, adobesubmit.com , allows ISVs to develop creative services for Adobe's Creative Cloud product suite Adobe Photoshop CC , Adobe Lightroom CC , and Adobe Photography Suite . This server offers a streamlined workflow for creatives to quickly submit tests to validate products that address key customer challenges. With physical scaling, users can scale down a document, select a portion of the image, and assign a larger font size, or select pixels to create a thumbnail version of the image. With Adobe Design CC 2018, designers have the option to export a PSD file, open it in Photoshop, and then in the browser, download the image submittable pixel scale thumbnail of the PSD file to explore and easily test the design in a mobile friendly scale. Photoshop is part of the Adobe Creative Cloud, which includes other popular tools such as Adobe Illustrator, Photoshop Lightroom and Adobe Dreamweaver. Photoshop Creative Cloud allows users to work on image and graphic content from anywhere. Photoshop's 3D features will be removed in future updates. Users working with 3D are encouraged to explore Adobe's new Substance 3D collection, which represents the next generation of 3D tools from Adobe. Additional details on the discontinuation of Photoshop's 3D features can be found here: **Photoshop 3D Common questions on discontinued 3D features.**

legacy patterns and more photoshop download photoshop architectural patterns free download adobe photoshop patterns download patterns for photoshop 2020 free download download photoshop plugins for free photoshop water patterns free download adobe photoshop wood patterns free download water pattern photoshop download where to download patterns for photoshop transparent photoshop patterns download

Elements now includes AI with the new Camera Raw workflow for editing RAW files. This workflow is driven by Adobe's new Sensei technology based on machine learning and deep learning, and can also be used with camera RAW files in Bridge, the creative desktop app from Adobe. "The creative community has embraced Photoshop with a level of excitement unlike any time in our history," said Rajat Taneja, executive vice president, Multimedia, Adobe. "With its award-winning tools and legendary versatility, Photoshop is a truly global creative brand. Over the next several months, we will build on these capabilities to make the Photoshop family of products even more powerful, relevant and intuitive to more people and surfaces." **Adobe Creative Cloud –** Today, Adobe announced with available to customers include Adobe Market Cap and Digital Publishing Suite and Creative Cloud Design Premium. That the photography industry with available for installment payment models include Photoshop software and all applicable updates and support services, as well as high-quality video and sound editing. The monthly subscription plans include such features as: Below are the features you can receive with Adobe Photoshop CC:

Power of quality art creation – Among the various painting and editing tools in Canon, Photoshop is quite unbeatable. It is a photo editing software that enables the users to

experience many editing and enhancing features, apart from the ones we have discussed above.

- Easiest-to-use photo editing and enhancing application
- Power through the box
- Easy-to-use feature

At every stage of the editing process, Photoshop is used, be it from correcting the photos, to designing logos, to making a mobile application, etc. Here are few tools that are proved as the best of Photoshop: As designing a logo is one of the most essential parts of the business, Photoshop has a different feature for designing this distinct element. The default tool that is designed for creating all the images on the foundation is the Photoshop. This tool is the world's most powerful editor for its customer base. Using it, you can share portions of the entire design process as images, video, or both. It can be used effectively for creating a line of branding, website, or social media pages. Adobe Photoshop Elements is the software package designed for editing and manipulating photos, image, and any type of video, and it is an everyday editing task for everyone. It is designed to be used on a laptop, desktop, and smartphone. This is one of the best software for anyone who wants to learn about the editing process and gain a better understanding of what editing software is out there. In a digital era, all businesses and offices need a good quality image editing software, and Adobe has designed a product that makes it one product with versions for desktop, mobile devices, web, as a part of its Creative Cloud, and even cloud-based. This software uses a simple interface where it is easy for even a beginner to edit a video or make a logo. This software is for professionals or those who want to try out the editing process.

[https://new.c.mi.com/my/post/702850/Fifa\\_22\\_Serial\\_Number\\_With\\_Registration\\_Code\\_WinMa](https://new.c.mi.com/my/post/702850/Fifa_22_Serial_Number_With_Registration_Code_WinMa) [https://new.c.mi.com/th/post/1468516/Fifa\\_22\\_Free\\_Updated\\_2022](https://new.c.mi.com/th/post/1468516/Fifa_22_Free_Updated_2022) [https://new.c.mi.com/th/post/1469577/Fifa\\_22\\_Product\\_Key\\_And\\_Xforce\\_Keygen\\_With\\_License](https://new.c.mi.com/th/post/1469577/Fifa_22_Product_Key_And_Xforce_Keygen_With_License) [https://new.c.mi.com/my/post/705002/Fifa\\_22\\_Free\\_For\\_Windows](https://new.c.mi.com/my/post/705002/Fifa_22_Free_For_Windows) [https://new.c.mi.com/th/post/1470218/Fifa\\_22\\_Crack\\_With\\_Registration\\_Code\\_PCWindows\\_Lat](https://new.c.mi.com/th/post/1470218/Fifa_22_Crack_With_Registration_Code_PCWindows_Lat) [https://new.c.mi.com/my/post/702720/Fifa\\_22\\_For\\_Windows\\_April-2022](https://new.c.mi.com/my/post/702720/Fifa_22_For_Windows_April-2022) [https://new.c.mi.com/th/post/1470198/Fifa\\_22\\_Mem\\_Patch\\_WinMac\\_Updated-2022](https://new.c.mi.com/th/post/1470198/Fifa_22_Mem_Patch_WinMac_Updated-2022) [https://new.c.mi.com/my/post/702675/Fifa\\_22\\_Crack\\_With\\_Serial\\_Number\\_With\\_Key\\_Latest-2](https://new.c.mi.com/my/post/702675/Fifa_22_Crack_With_Serial_Number_With_Key_Latest-2)

The sessions at MAX will showcase Lightning, the new Adobe Creative Cloud service that includes a library of flexible assets, apps, extensions and training that allow you to create. Flash is no longer required to get great results, and the Creative Cloud features are easily accessible with the new Offline Mode feature that lets you work in the browser without a connection. Additionally, thousands of customers and developers from the development community attend Adobe MAX, and today, were given an opportunity to sign up for early access to Flash Builder. Adobe MAX kicked off today with a kick-ass lineup of sessions on photography, and we continue the exploration of the creative possibilities that are available through Lightroom and InDesign. A complete list of daily sessions and the show announcements can be found here . About Adobe MAX 2017Adobe MAX, Adobe's biennial conference for the creative community, is where developers, creatives, designers, business and marketing leaders come to learn, connect and debate the latest technologies and trends shaping creativity. More information about Adobe MAX can be found here . About AdobeAdobe (Nasdaq:ADBE) is the world leader in creative software platforms. With more than 5,000 employees around the globe, our vibrant community spans publishing, broadcast, design, development and engineering, digital and mobile marketing, gaming and education. With innovative, deeply

integrated technology-based applications and services, Adobe technology is the backbone of the world's work. Whether you're working on the latest, greatest display ads, designing a beautiful magazine layout or developing captivating storytelling features, Adobe technology and our thousands of passionate fans make all of your creative dreams come true.

[https://buzzingtrends.com/index.php/2022/12/23/photoshop-cc-2019-version-20-download-keygen-for](https://buzzingtrends.com/index.php/2022/12/23/photoshop-cc-2019-version-20-download-keygen-for-lifetime-product-key-win-mac-2023/) [-lifetime-product-key-win-mac-2023/](https://buzzingtrends.com/index.php/2022/12/23/photoshop-cc-2019-version-20-download-keygen-for-lifetime-product-key-win-mac-2023/) <https://foam20.com/wp-content/uploads/2022/12/Download-Photoshop-Ps-For-Windows-10-HOT.pdf> <https://nordsiding.com/download-text-effect-photoshop-free-extra-quality/> [http://www.healistico.com/adobe-photoshop-2021-version-22-4-download-keygen-for-lifetime-for-pc-2](http://www.healistico.com/adobe-photoshop-2021-version-22-4-download-keygen-for-lifetime-for-pc-2023/) [023/](http://www.healistico.com/adobe-photoshop-2021-version-22-4-download-keygen-for-lifetime-for-pc-2023/) <https://conbluetooth.net/wp-content/uploads/2022/12/nesbmary.pdf> <http://agrit.net/2022/12/photoshop-elements-2010-download-2021/> <https://www.mhf-aventure.fr/wp-content/uploads/2022/12/nestnin.pdf> [https://sonovision.in/wp-content/uploads/2022/12/Adobe-Photoshop-2020-Download-free-With-Keyge](https://sonovision.in/wp-content/uploads/2022/12/Adobe-Photoshop-2020-Download-free-With-Keygen-For-Windows-2023.pdf) [n-For-Windows-2023.pdf](https://sonovision.in/wp-content/uploads/2022/12/Adobe-Photoshop-2020-Download-free-With-Keygen-For-Windows-2023.pdf) [https://elenabacchini.com/wp-content/uploads/2022/12/Photoshop-2022-version-23-License-Code-Key](https://elenabacchini.com/wp-content/uploads/2022/12/Photoshop-2022-version-23-License-Code-Keygen-Keygen-Full-Version-lAtest-release-2023.pdf) [gen-Keygen-Full-Version-lAtest-release-2023.pdf](https://elenabacchini.com/wp-content/uploads/2022/12/Photoshop-2022-version-23-License-Code-Keygen-Keygen-Full-Version-lAtest-release-2023.pdf) <https://bali.live/wp-content/uploads/2022/12/alyale.pdf>

There's more. Photoshop is also packed with powerful tools for working with layers, masks, adjusting colors, effects, and alpha compositing. While the software offers a full set of tools for video editing, Adobe has also made the software easier for amateur creators to get their work done by adding a host of tools and features for working with live footage. While Photoshop is an excellent photo editing suite, it's not free software. The program has a \$399 perpetual license that includes updates for the forseeable future, plus a \$239 one-time upgrade fee. Adobe also sells Photoshop as a subscription-based service online and via its Creative Cloud plan. While Adobe is offering Photoshop for more developer-friendly pricing, most people will be best served by a subscription. This benefits both the individual and the company since it allows the individual to avoid license expirations and means you won't be charged for additions to the toolkit if you don't use some of its more recent features. Adobe Photoshop features a wide range of tools and applications that allow users to create and edit digital images, drawings, logos, and other types of visual content. You can easily remove the background of the image. Users can also remove the background of the image to create a new background. They can also easily remove the background of the image to create a new background. **Support for Adobe's Web Fonts**

Now, any web designer can use the updated Photoshop for Web to create pages using Web Fonts. This update also uses the new web-safe file format to enable faster loading of your pages, while the new data-aware features reduce the amount of data your site generates.